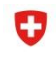

Confédération suisse Confederazione Svizzera

Cooperación Suiza en Bolivia

nweizerische Eidgenossenschaft

# **CURSOS VIRTUALES CAPACITACIÓN CON HERRAMIENTAS TECNOLÓGICAS DEL SIGLO XXI**

**INSTITUTO TECNOLÓGICO INFOCAL SUBSEDE SANTA CRUZ** |2020|SANTA CRUZ

DOCENTE: CELIA ORTIZ LUIZAGA

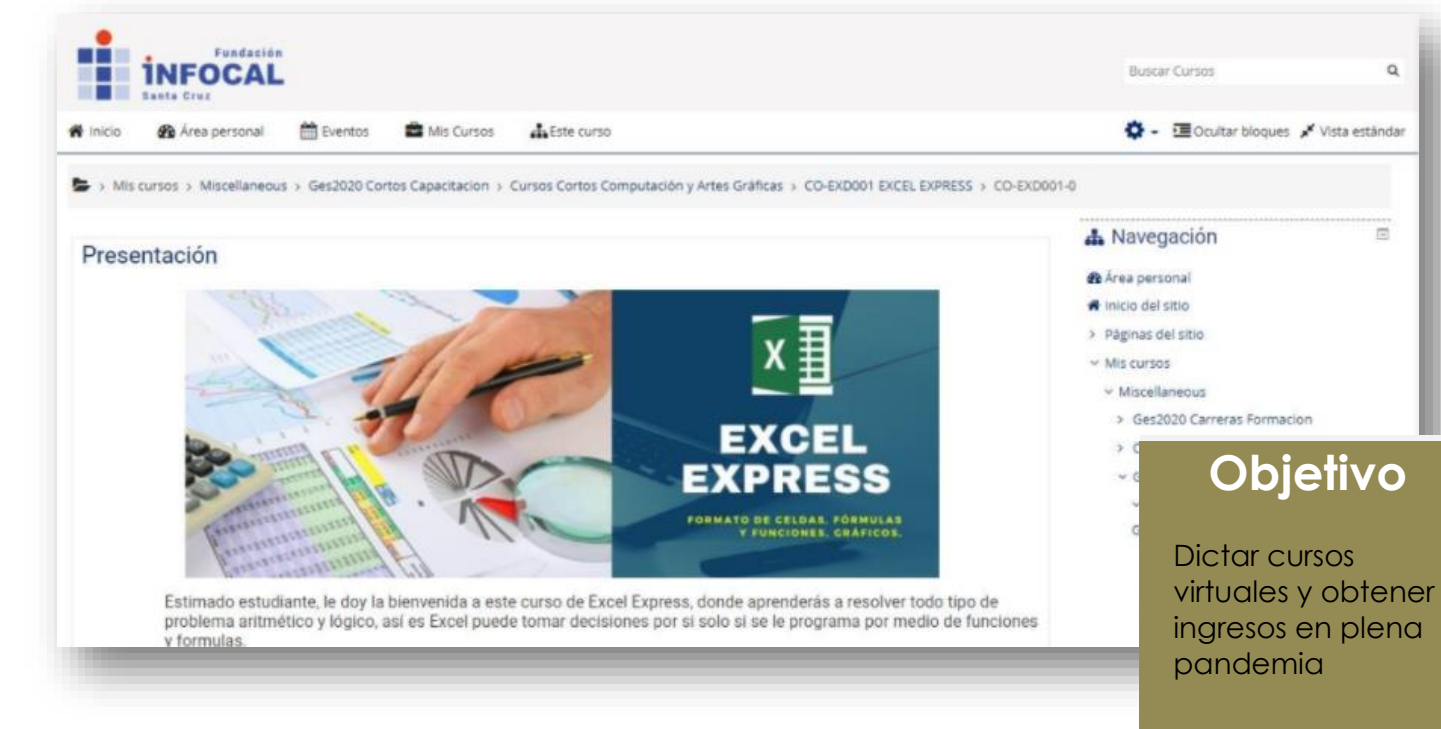

# **¿Cómo se implementó?**

Investigando en internet se hizo la capacitación en las plataformas de videoconferencias: Zoom, Webex, Moodle, canal de YouTube. Se preparó el contenido en PDF, y los vídeos prácticos de diferentes cursos, los cuales fueron ofertados por INFOCAL Santa Cruz:

Manejo de Zoom para hombres y mujeres docentes y líderes de

opinión; Excel Express, Excel intermedio, Excel avanzado,

- Herramientas para teletrabajo.
- Operador de computadoras (Windows, Word, Excel, PowerPoint, Internet);
- Programador de computadoras (lenguajes visuales 1, 2 y 3; y base de datos  $1 y 2$ .

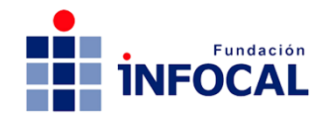

**La docente aprendió el uso de herramientas y aplicaciones de Internet. Preparó varios cursos en esas plataformas; el curso de Excel que fue el que tuvo más éxito.**

# **Público meta**

Estudiantes que se inscribieron a los cursos cortos

# **Institución**

Instituto **Tecnológico** INFOCAL Subsede Santa Cruz

#### **¿Qué resultados se obtuvieron?**

✓ Buenos, principalmente en los cursos de Excel, se contó con la participación de estudiantes, hombres y mujeres de todo el país y una estudiante de España.

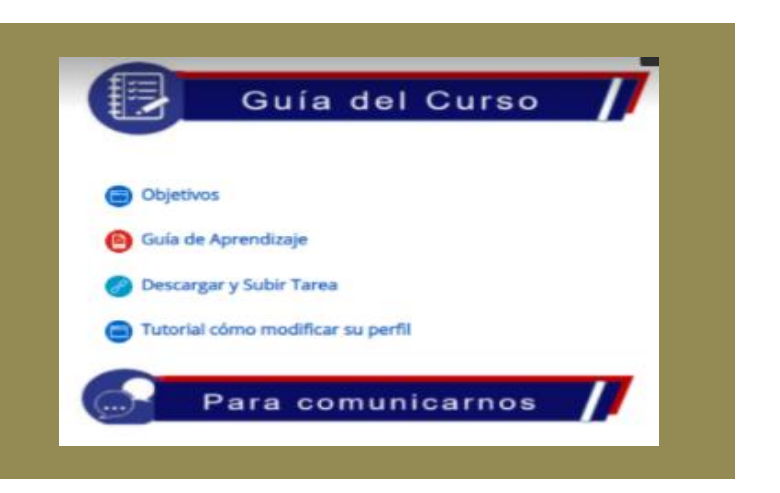

# **¿A cuántos estudiantes ha beneficiado?**

Se han beneficiado 316 hombres y 350 mujeres.

# **¿Quiénes participaron?**

La sociedad civil, IINFOCAL, el Jefe de carrera, la Directora Académica, el personal de informaciones y de marketing**.**

# **¿Qué otros resultados no esperados se produjeron?**

Faltó rapidez en la inscripción y matriculación de los y las estudiantes a la plataforma educativa virtual.

#### **¿Cómo se hubiera podido tener mejores resultados?**

- Con mayor dominio de algunas herramientas, especialmente para la edición de vídeos.
- Contar con el apoyo del área audiovisual de la institución para mejorar la calidad de los vídeos.

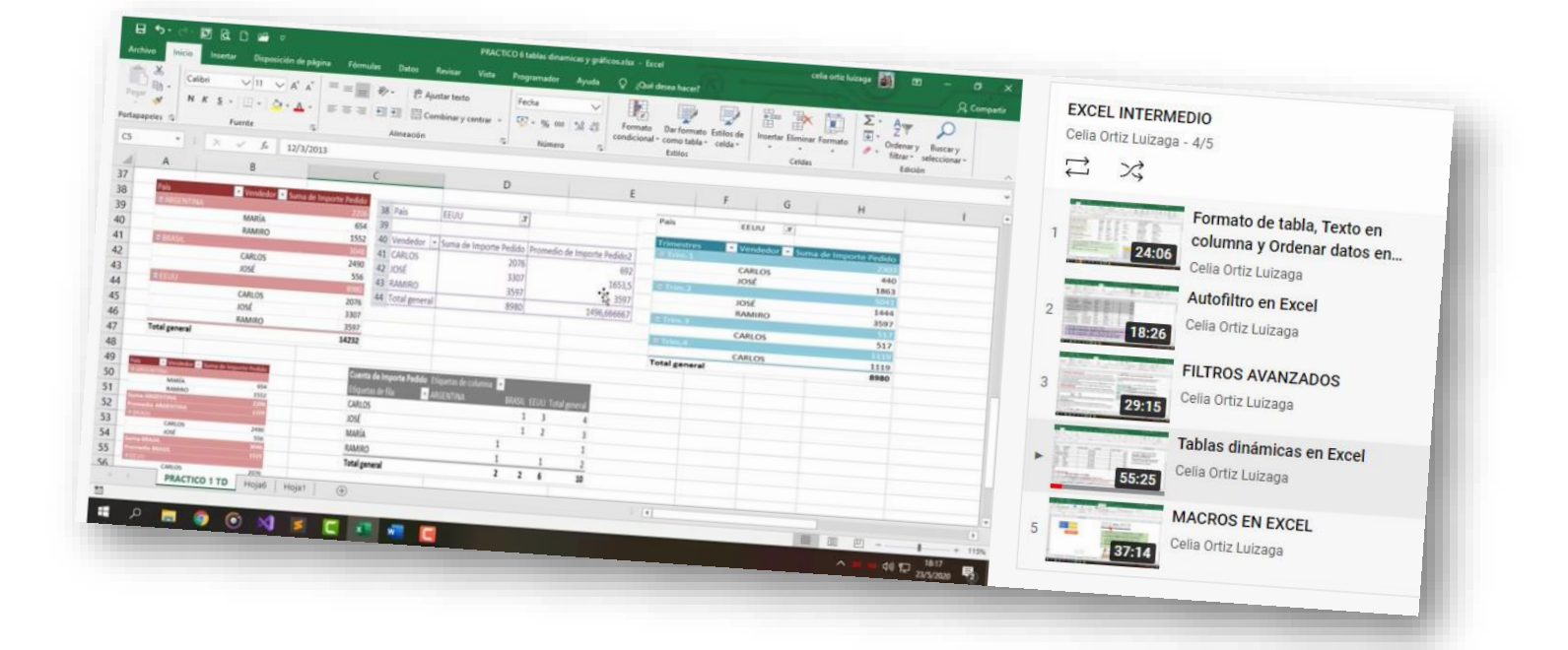

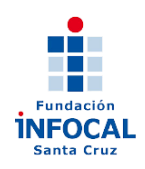

#### **¿Qué lecciones aprendidas obtuvo de esta experiencia?** *(Una reflexión)*

Se aprendió a detalle el uso de herramientas: canales de YouTube, plataformas de videoconferencias (Zoom, Webex y Meet) y la plataforma educativa Moodle; además de Excel.

#### **Principales actividades Resumen**

La docente aprendió el uso de herramientas como YouTube, Zoom, Webex, Meet y Moodle. Preparó varios cursos en estas plataformas y el curso de Excel es el que tuvo más éxito, con la participación de estudiantes de toda Bolivia y una de España.

#### **Condiciones para replicar la experiencia**

- ➢ Una buena disposición de la institución, publicidad, buena atención al estudiante.
- ➢ Apoyo y soporte tecnológico.

**Video tutorial** de tablas dinámicas de Excel: <https://www.youtube.com/watch?v=ao1m8Y2FBpY&list=PL99tpsIMTNfqVTo3Tmhve6eU30LeHM4yp&index=14>

Nota: El instituto mencionado en esta publicación cuenta con el apoyo del proyecto Formación Técnica Profesional de la Cooperación para el Desarrollo de la Embajada de Suiza en Bolivia, ejecutado por el consorcio Swisscontact-FAUTAPO *y en el territorio mencionado por INFOCAL.*

> **Proyecto Formación Técnica Profesional www.formaciontecnicabolivia.org Formación Técnica Profesional Bolivia**